## **2. Pinout Configuration**

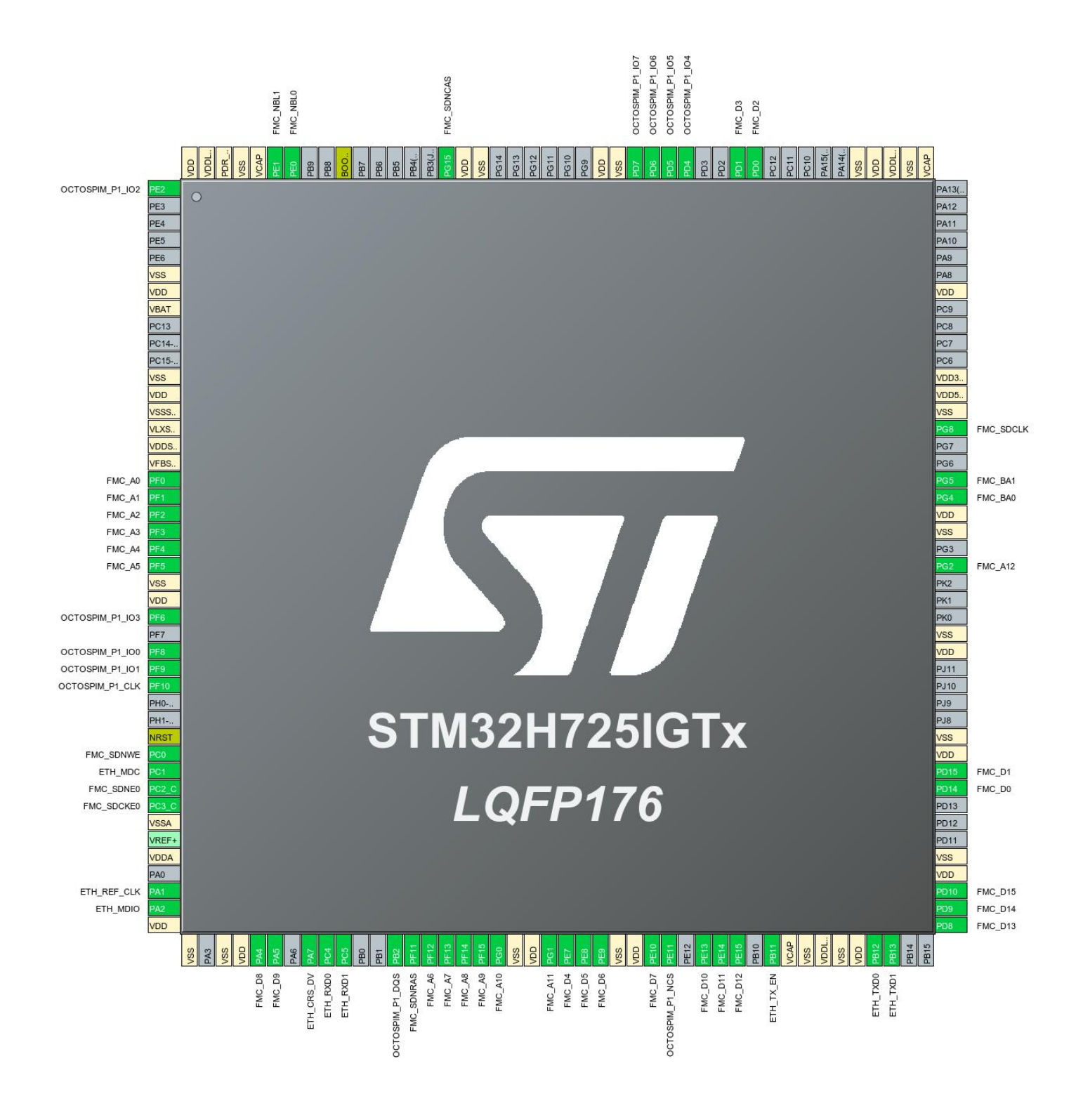